## $\overline{\mathbf{s}}$  某局点iMC EPM注册完license之后在关于里面不显示的经验案例

[License](https://zhiliao.h3c.com/questions/catesDis/390) **[李树兵](https://zhiliao.h3c.com/User/other/14000)** 2018-11-13 发表

## 组网及说明 略。 问题描述

某局点安装了iMC EPS组件,并申请了临时的授权,但是授权注册进去之后重启iMC再次登录发现lic ense信息不显示,而通过查看授权码也可以看到授权。如下图所示:

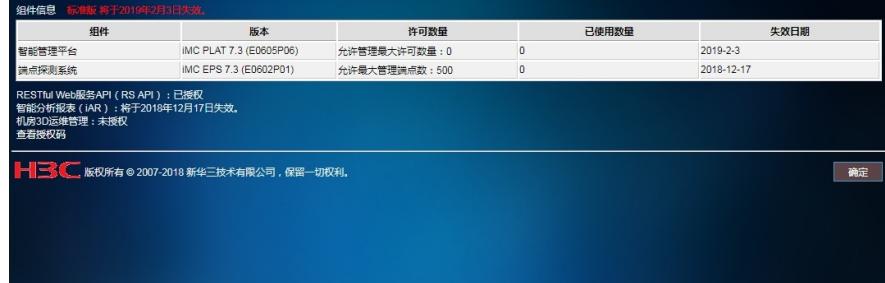

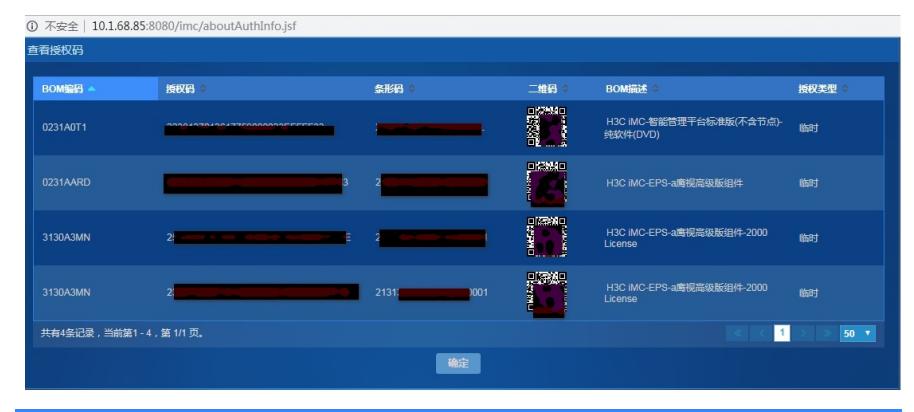

## 过程分析

通过查看授权码有授权说明已经注册进去了。仔细查看授权码和安装的组件发现问题。EPS组件和 授权分普通版本和高级版本,而现场安装的是普通版本导致授权是高级版本,不对应,故导致license 信息不显示。

## 解决方法

重新申请普通版本的license进行注册之后问题解决。